## **OBE based Teaching Lesson Plan 2019-20**

**Program: MCOM FA IV Course Name: SAP FICO**

**Course Code: P515 SB 401 Semester: IV Lecture hours: 45 Faculty in-charge: Ramesh Babu Grandhi**

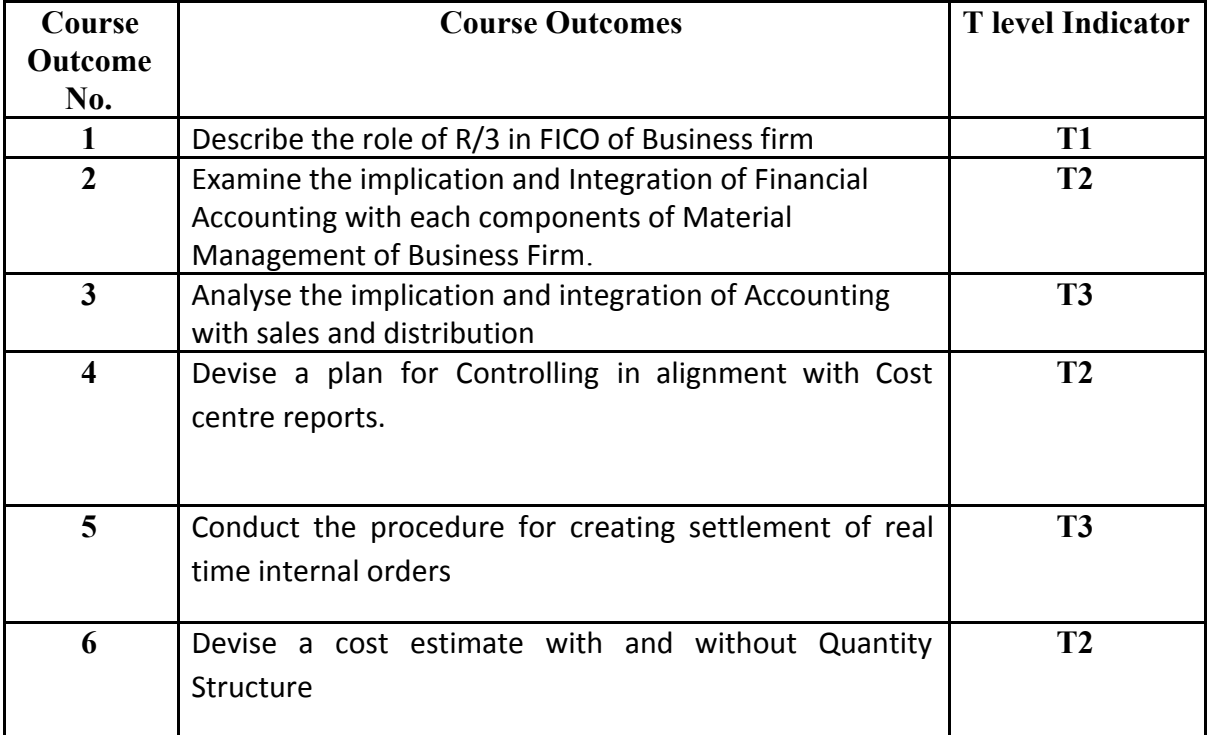

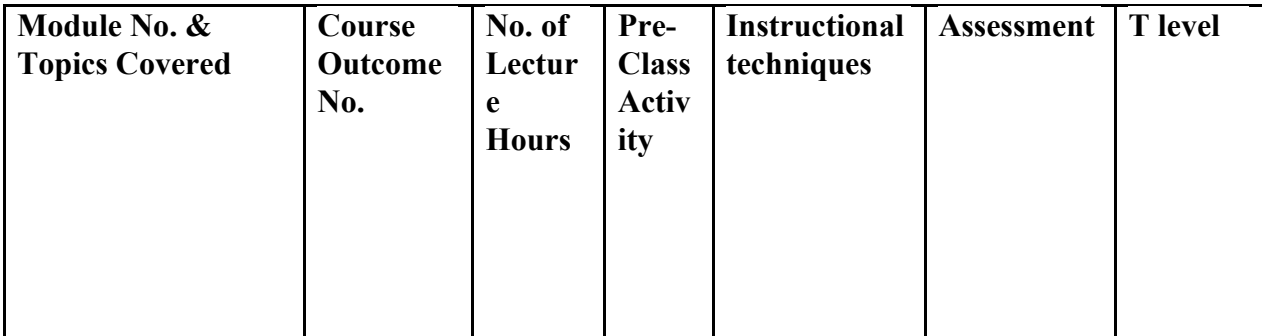

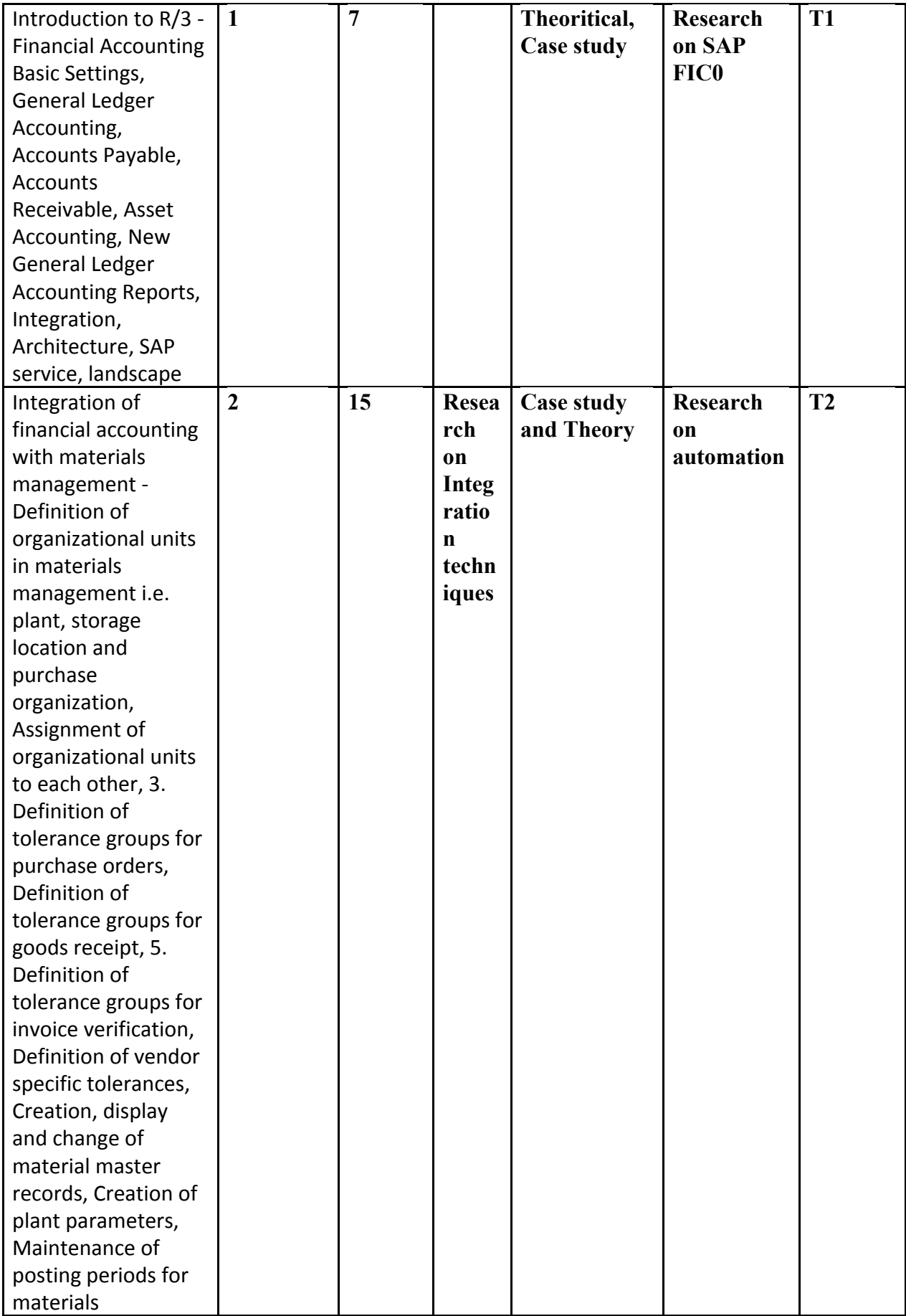

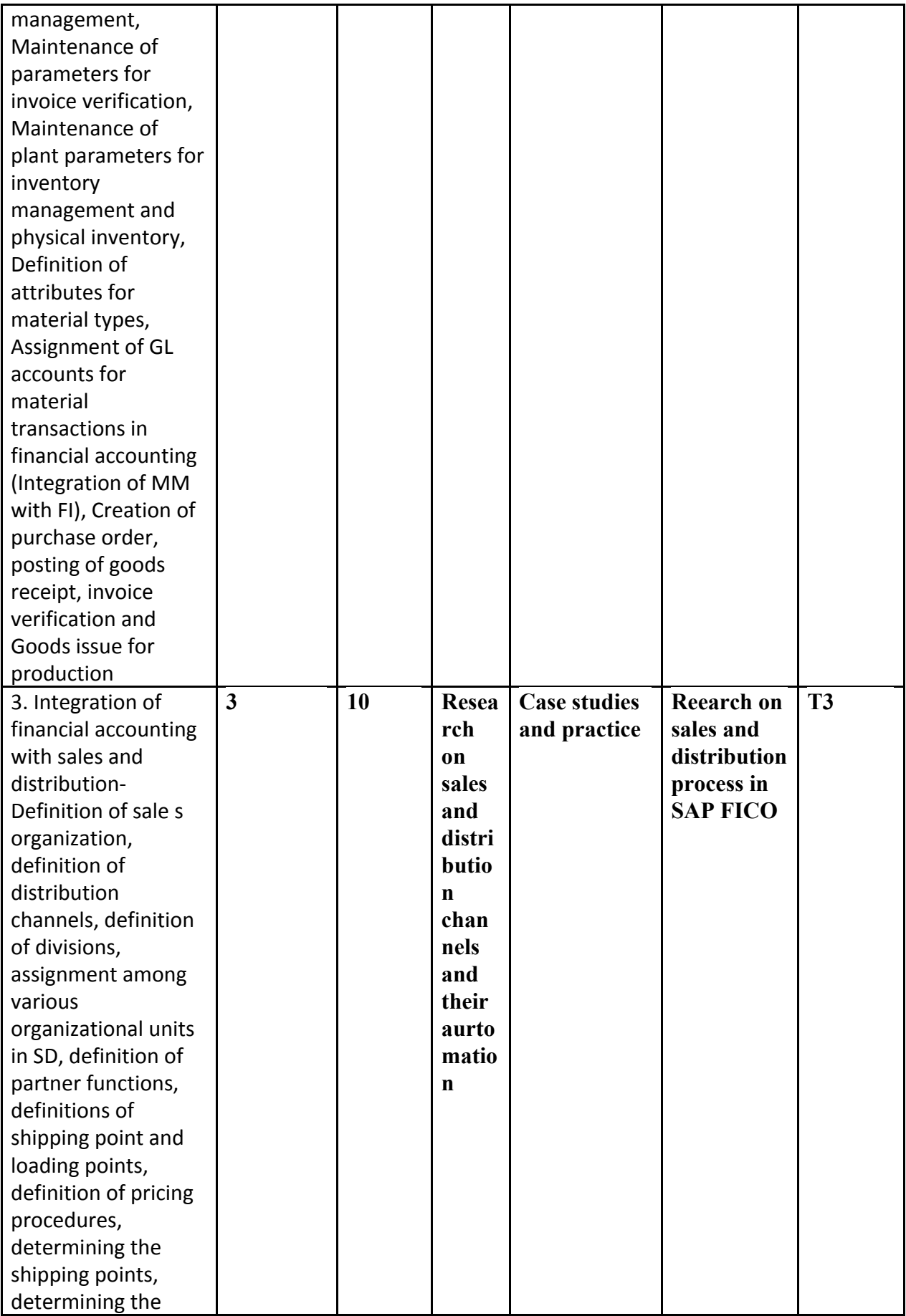

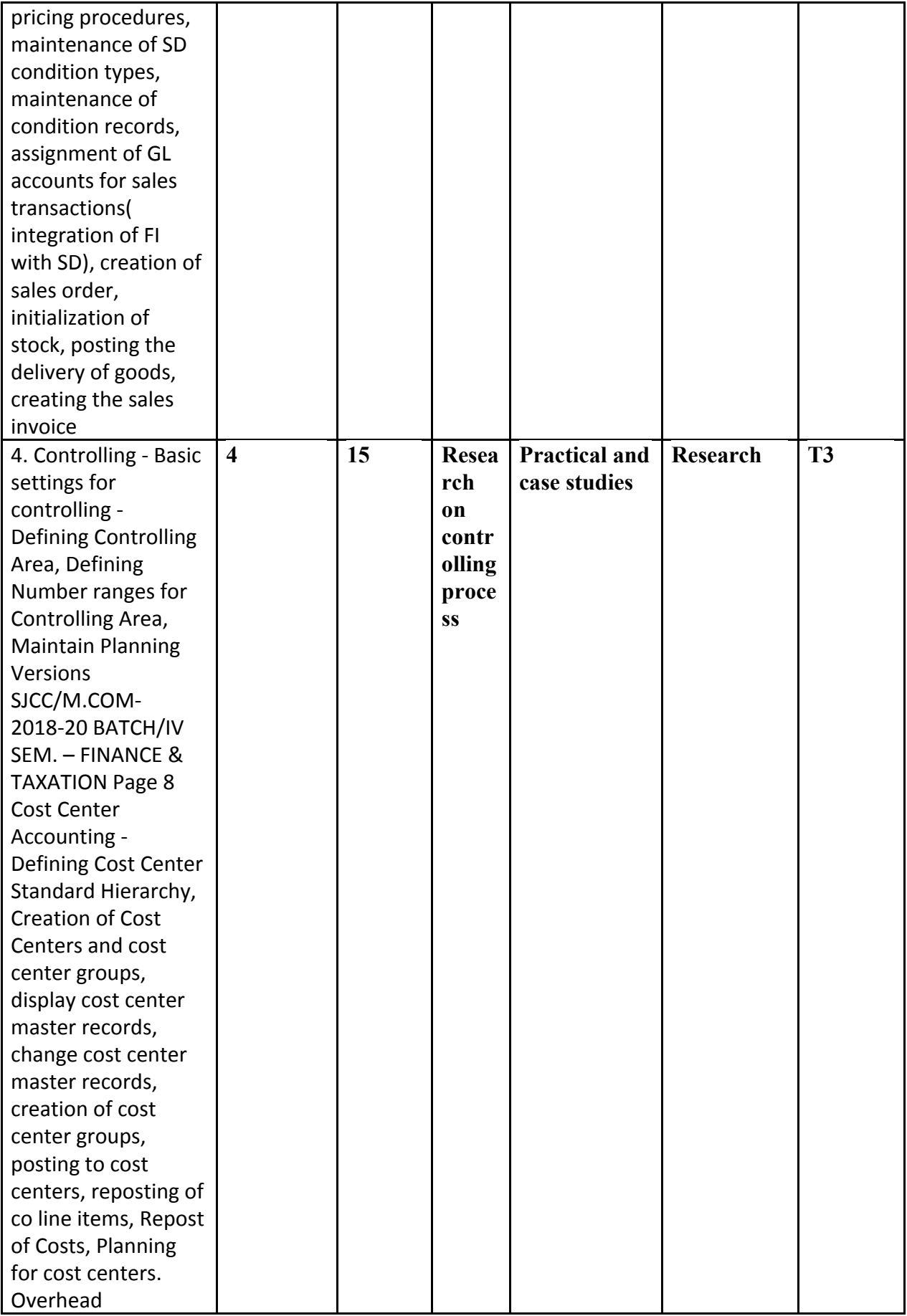

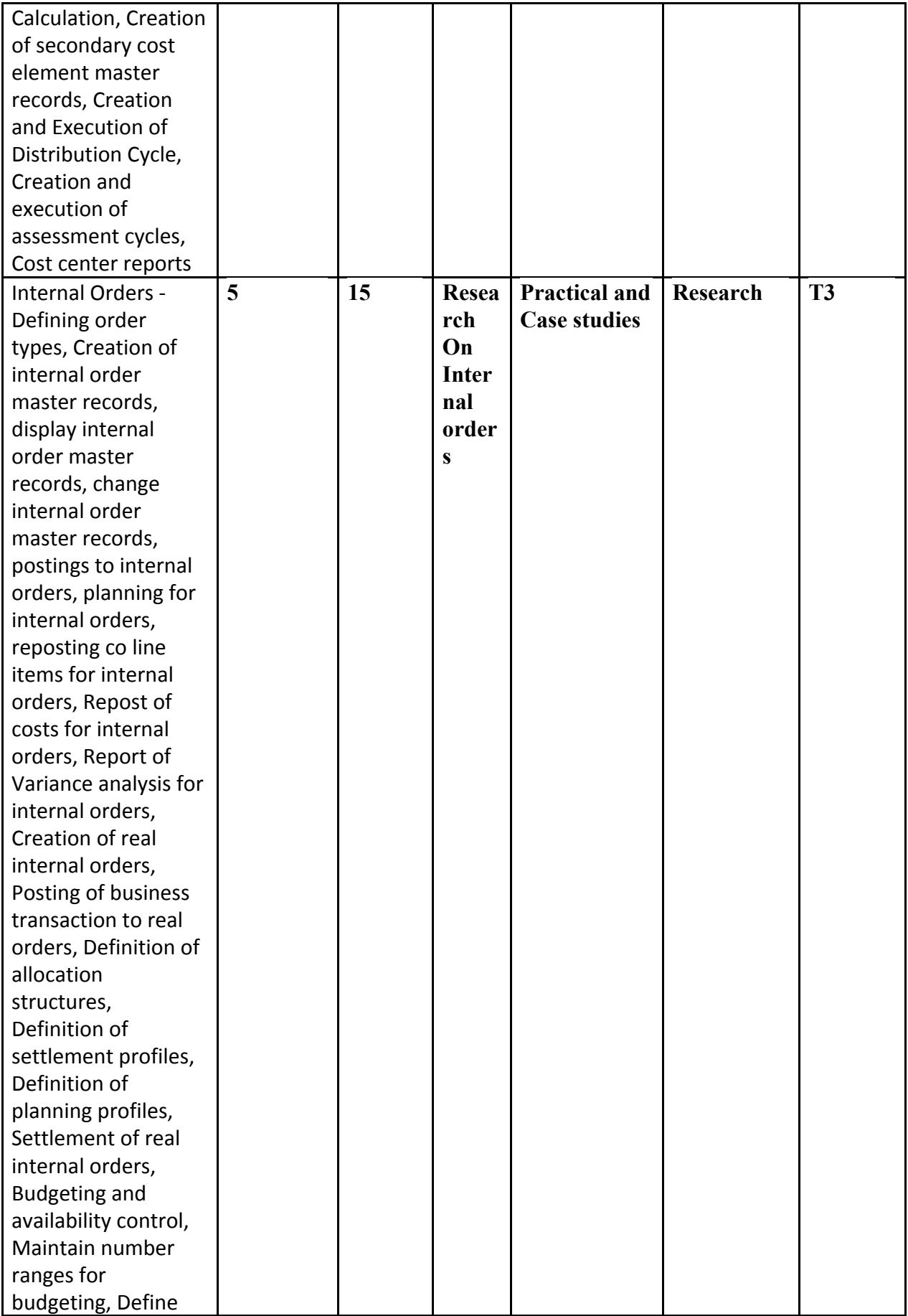

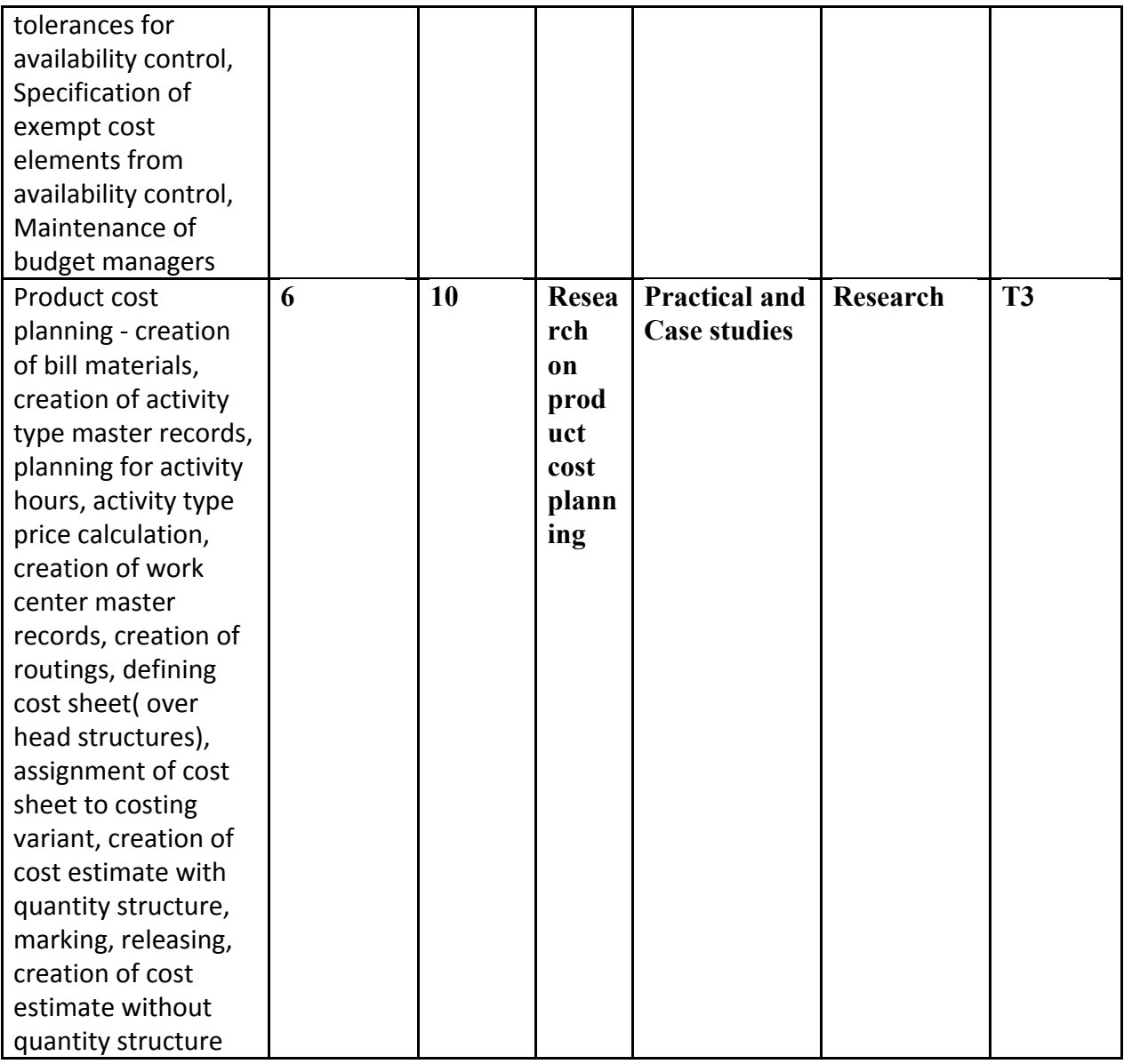

## **Continuous Internal Assessment – (Examples)**

- Power point presentation in class on the given topic.
- Case study analysis
- Role play
- Class test